## **Checklist: Conversión de PDF a Word**

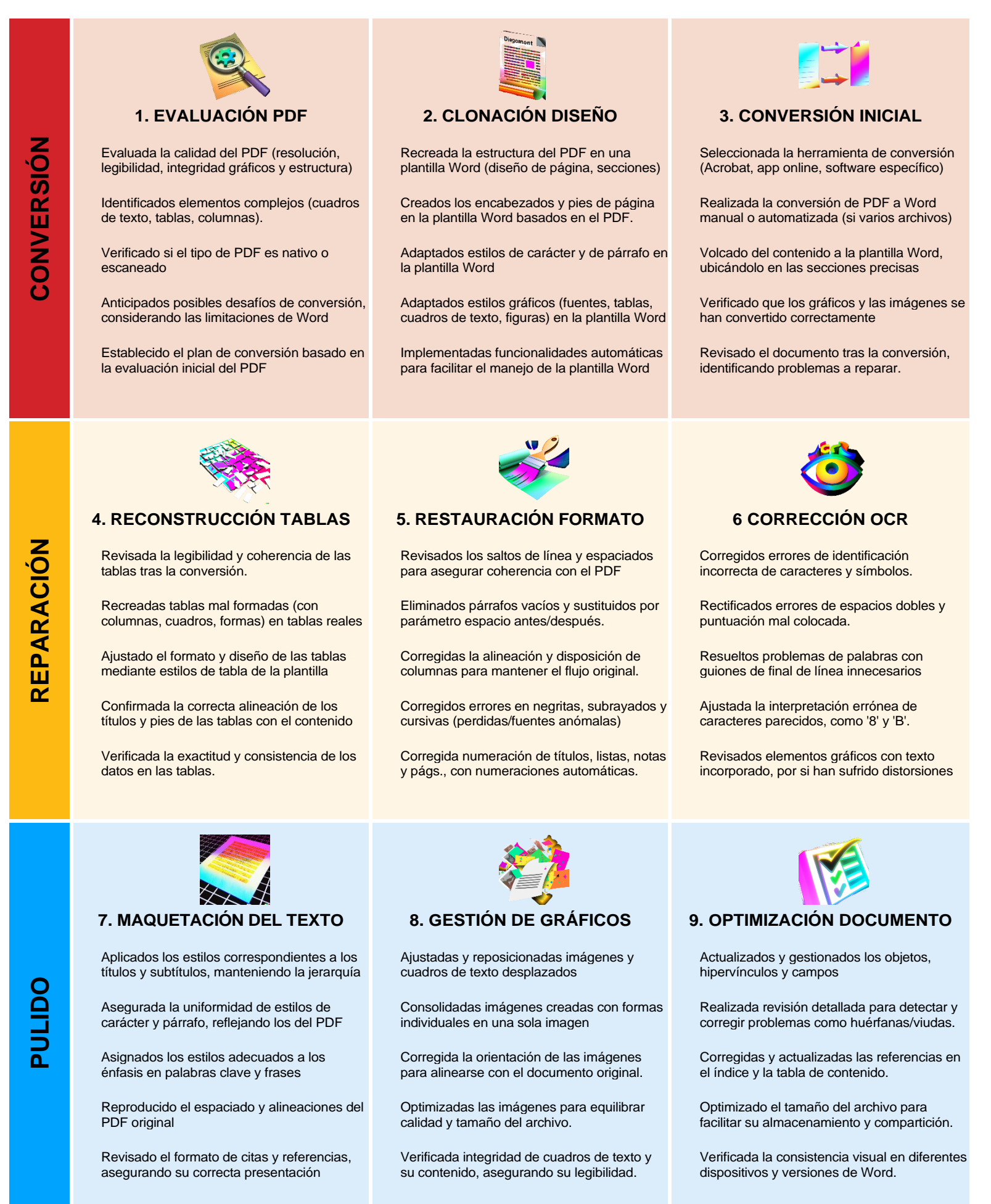